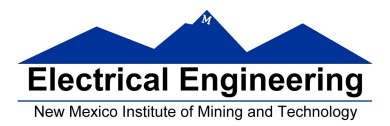

- **Asynchronous Serial Communications**
- The MC9S12 Serial Communications Interface (SCI)

#### **Asynchronous Data Transfer**

• In asynchronous data transfer, there is no clock line between the two devices

• Both devices use internal clocks with the same frequency

• Both devices agree on how many data bits are in one data transfer (usually 8, sometimes 9)

• A device sends data over an TxD line, and receives data over an RxD line

– The transmitting device transmits a special bit (the start bit) to indicate the start of a transfer

– The transmitting device sends the requisite number of data bits

– The transmitting device ends the data transfer with a special bit (the stop bit)

• The start bit and the stop bit are used to synchronize the data transfer

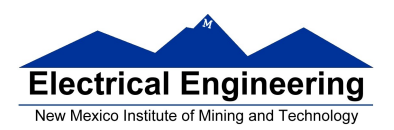

m.

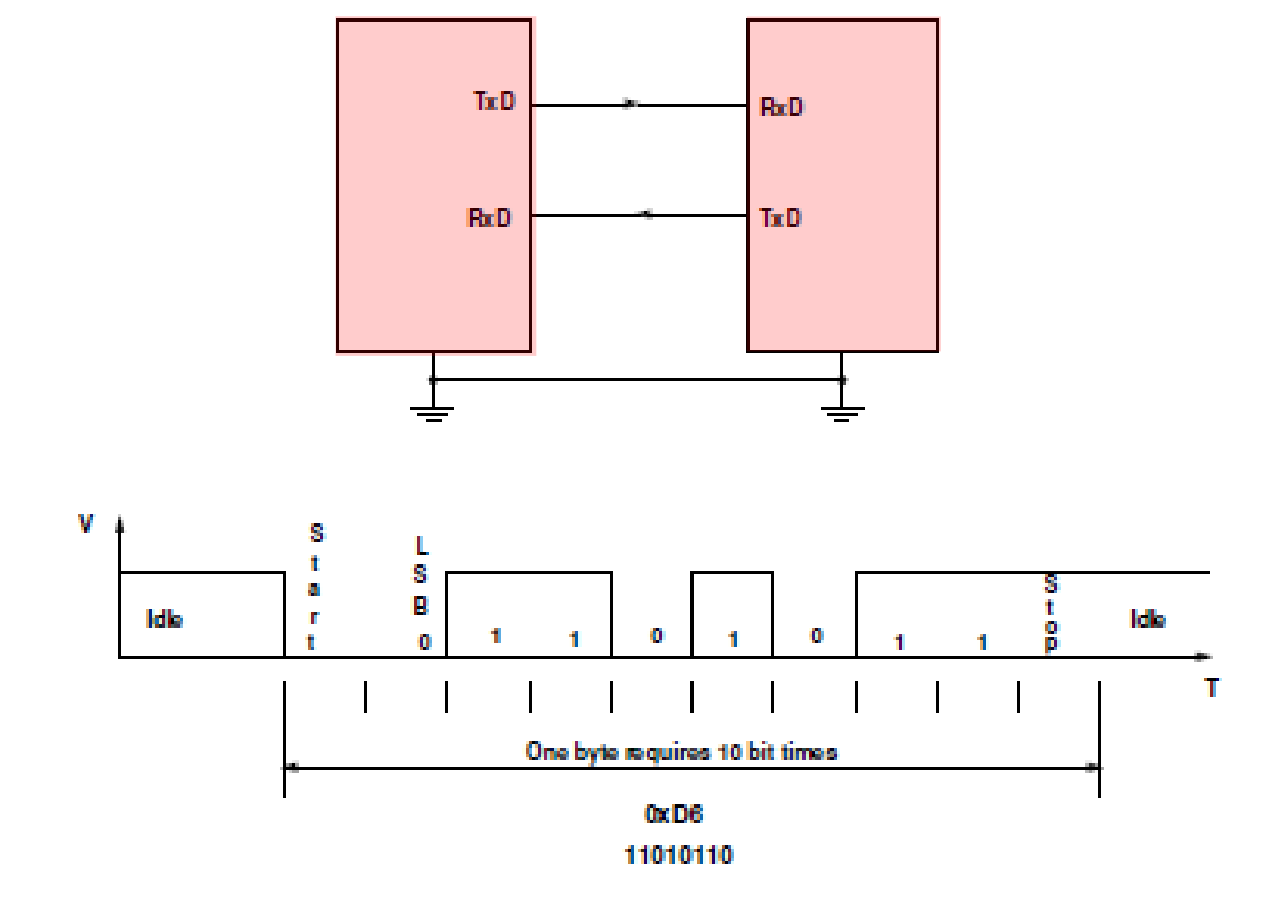

#### **Asynchronous Serial Communications**

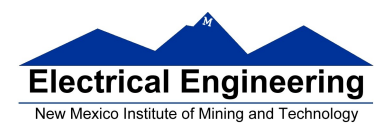

#### **Asynchronous Data Transfer**

• The receiver knows when new data is coming by looking for the start bit (digital 0 on the RxD line).

• After receiving the start bit, the receiver looks for 8 data bits, followed by a stop bit (digital high on the RxD line).

• If the receiver does not see a stop bit at the correct time, it sets the Framing Error bit in the status register.

• Transmitter and receiver use the same internal clock rate, called the Baud Rate.

• At 9600 baud (the speed used by D-Bug12), it takes 1/9600 seconds for one bit, for a total of 10/9600 seconds, or 1.04 ms, for one byte.

# **Parity in Asynchronous Serial Transfers**

• The HCS12 can use a parity bit for error detection.

– There are two types of parity – even parity and odd parity \* With even parity, and even number of ones in the data clears the parity bit; an odd number of ones sets the parity bit. The data transmitted will always have an even number of ones.

\* With odd parity, and odd number of ones in the data clears the parity bit; an even number of ones sets the parity bit. The data transmitted will always have an odd number of ones.

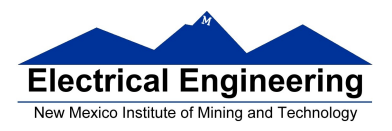

#### **Asynchronous Data Transfer**

• The HCS12 has two asynchronous serial interfaces, called the SCI0 and SCI1 (SCI stands for Serial Communications Interface)

• SCI0 is used by D-Bug12 to communicate with the host PC

• When using D-Bug12 you normally cannot independently operate SCI0 (or you will lose your communications link with the host PC)

• The SCI0 TxD pin is bit 1 of Port S; the SCI1 TxD pin is bit 3 of Port S.

• The SCI0 RxD pin is bit 0 of Port S; the SCI1 RxD pin is bit 2 of Port S.

• In asynchronous data transfer, serial data is transmitted by shifting out of a transmit shift register into a receive shift register.

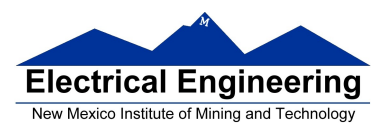

 $\mathcal{L}_{\mathcal{A}}$ 

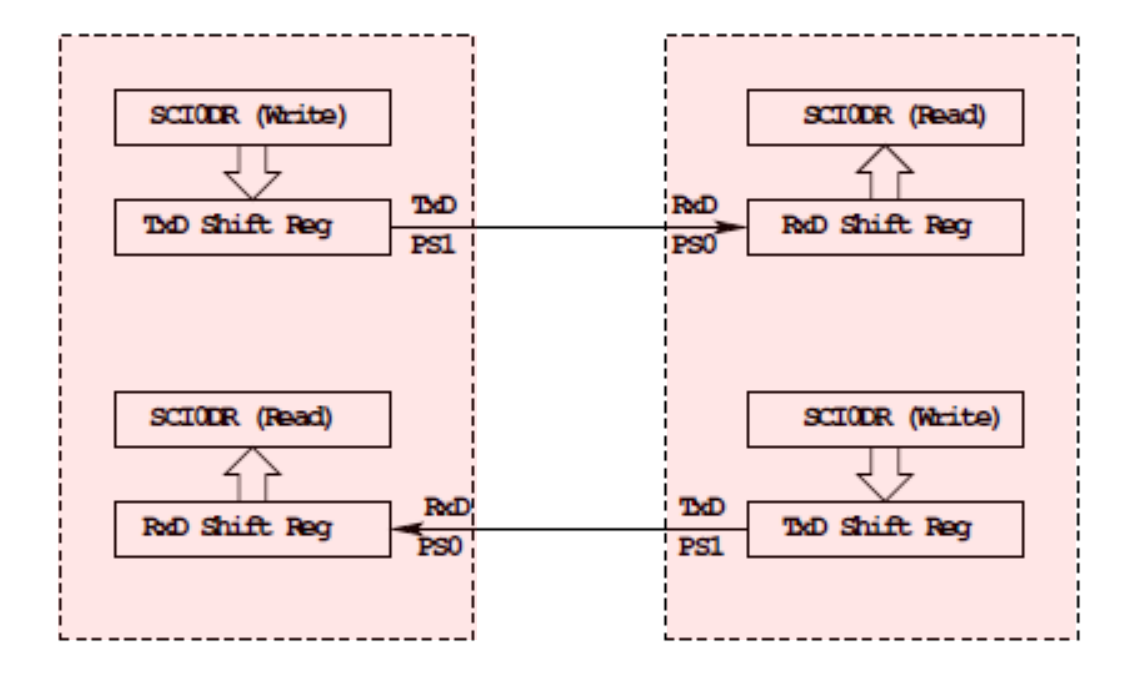

SCIODR receive and transmit registers are separate registers. distributed into two 8-bit registers, SCIODRH and SCIODRL

An overrun error is generated if RdD shift register filled before SCIODR read

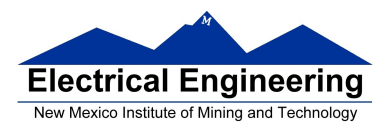

# **Timing in Asynchronous Data Transfers**

• The BAUD rate is the number of bits per second.

• Typical baud rates are 1200, 2400, 4800, 9600, 19,200, and 115,000

• When not transmitting the TxD line is held high.

• When starting a transfer the transmitting device sends a start bit by bringing TxD low for one bit period (104 μs at 9600 baud).

• The receiver knows the transmission is starting when it sees RxD go low.

• The receiver checks the data three times for each bit. If the data within a bit is different, there is an error. This is called a noise error.

• The transmitter ends the transmission with a stop bit, which is a high level on TxD for one bit period.

• If the receiver sees a start bit, but fails to see a stop bit, there is an error. Most likely the two clocks are running at different frequencies (generally because they are using different baud rates). This is called a framing error.

• The transmitter clock and receiver clock will not have exactly the same frequency. The transmission will work as long as the frequencies differ by less 4.5% (4% for 9-bit data).

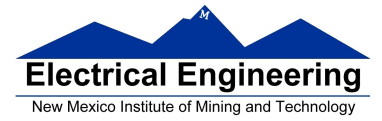

#### **EE 308** Spring 2011

Timing in Asynchronous Data Transfers

#### ASYNCHRONOUS SERIAL COMMUNIATIONS

Baud Clock = 16 x Baud Rate

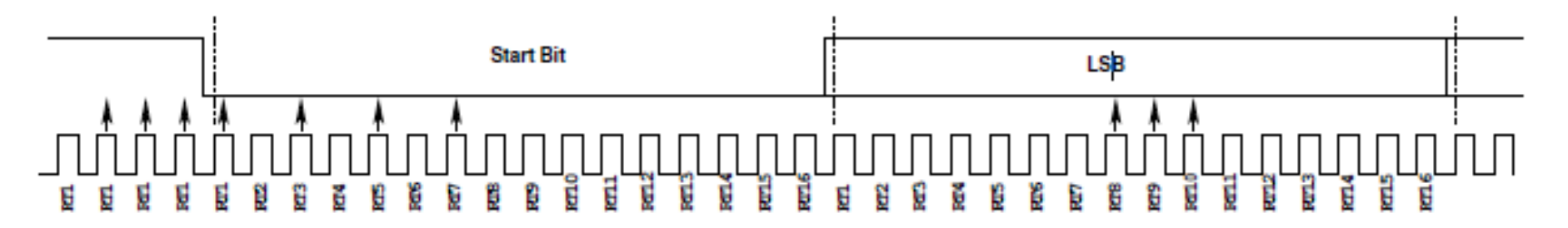

Start Rit - Three 1's followed by 0's at RT1, 3, 5, 7 (Two of RT3, 5, 7 mist be sero -If not all sero, Noise Flag set)

If no stop hit detected, Franing Error Flag set

Band clocks can differ by 4.5% (4% for 9 data bits) with no errors.

Even parity -- the number of ones in data word is even Odd parity -- the number of ones in data word is odd

When using parity, transmit 7 data + 1 parity, or 8 data + 1 parity

Data Bit - Check at RT8, 9, 10 (Majority decides value) (If not all same, noise flag set)

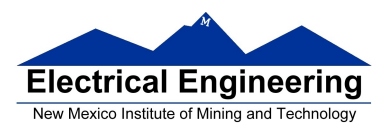

#### **Baud Rate Generation**

• The SCI transmitter and receiver operate independently, although they use the same baud rate generator.

• A 13-bit modulus counter generates the baud rate for both the receiver and the transmitter.

- The baud rate clock is divided by 16 for use by the transmitter.
- The baud rate is

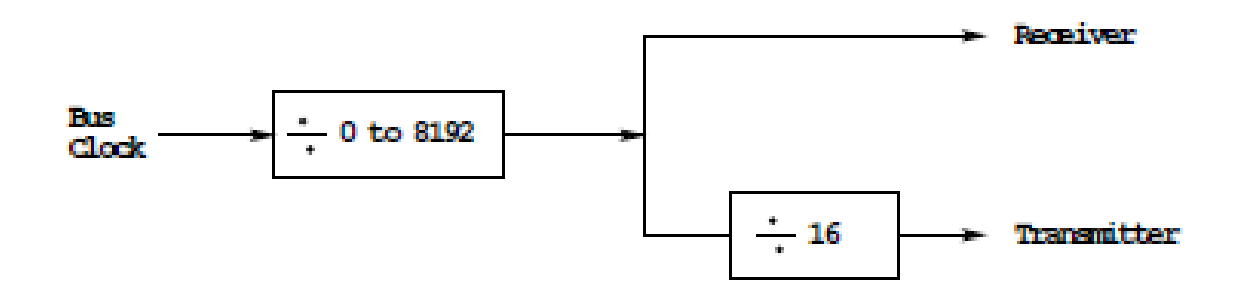

**SCIBaudRate = Bus Clock/(16 × SCI1BR[12:0])**

• With a 24 MHz bus clock, the following values give typically used baud rates.

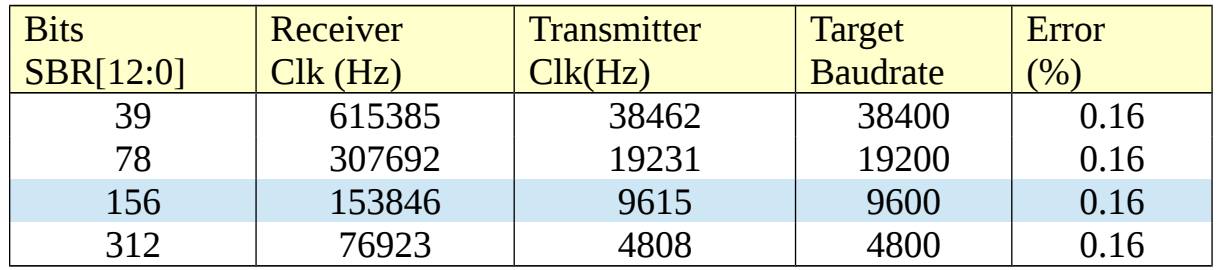

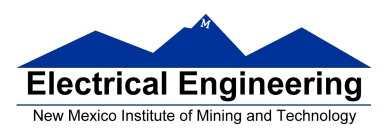

**Electrical Engineering**<br>
New Mexico Institute of Mining and Technology<br> **EE 308/MENG 483** Spring 2017

# **SCI Registers**

• Each SCI uses 8 registers of the HCS12. In the following we will refer to SCI1.

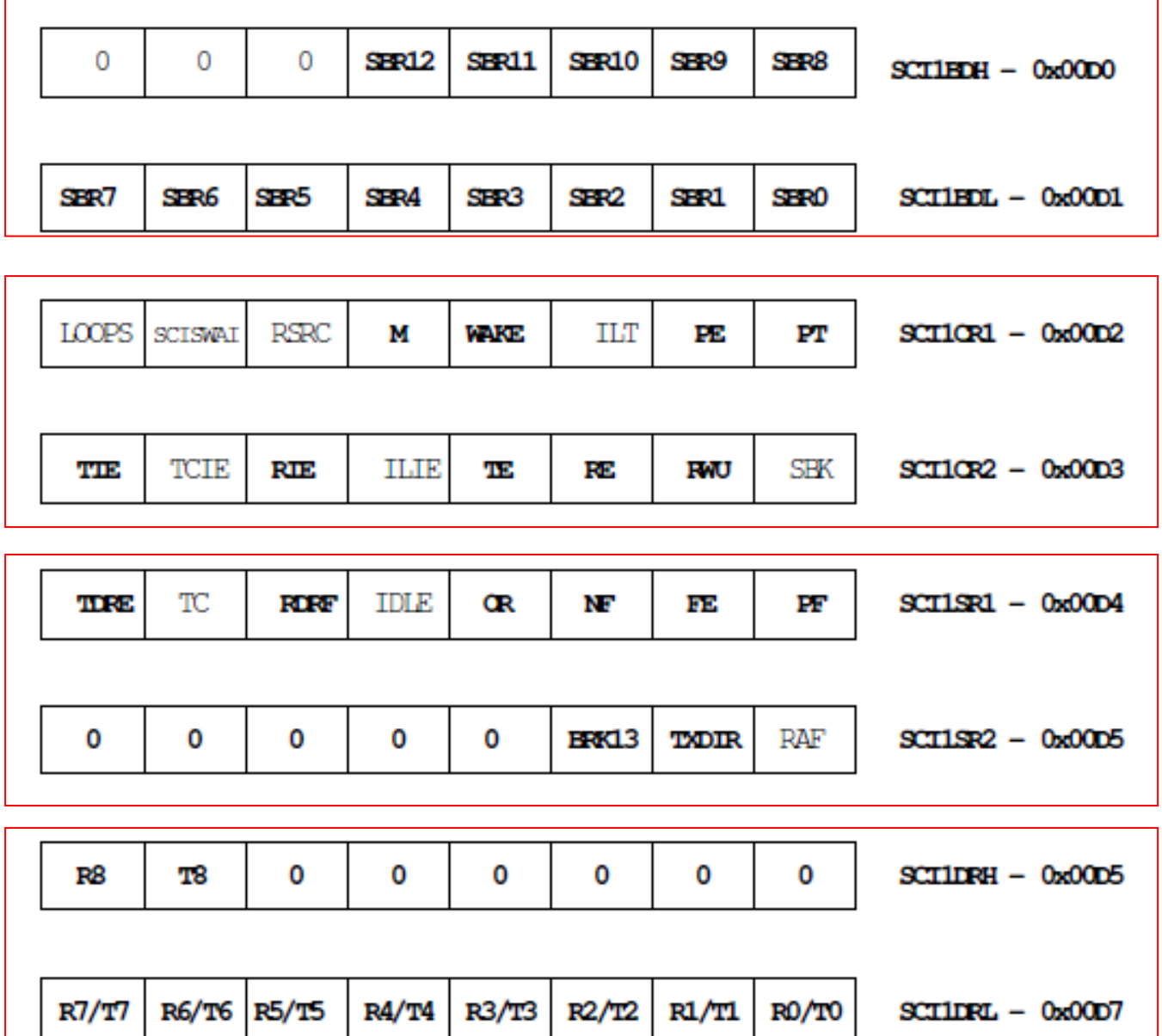

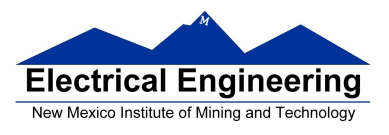

## **1. SCI Baud Rate Registers (SCI BDH/L)**

**SBR12 – SBR0**: SCI Baud Rate Bits

The baud rate for the SCI is determined by these 13 bits.

# **2. SCI Control Register 1 (SCICR1)**

**M**: Data Format Mode Bit  $1 =$ One start bit, nine data bits, one stop bit  $0 =$  One start bit, eight data bits, one stop bit

#### **WAKE**: Wakeup Condition Bit

A logic 1 (address mark) in the most significant bit position of a received data character, or a logic 0, an idle condition on the RXD

**PE**: Parity Enable Bit  $1$  = Parity function enabled  $0$  = Parity function disabled

**PT**: Parity Type Bit  $1 =$ Odd parity  $0 =$  Even parit

# **3. SCI Control Register 2 (SCICR2)**

**TIE**: Transmitter Interrupt Enable Bit  $1 =$ Transmit data register enable (TDRE) interrupt requests enabled

 $0 = TDRE$  interrupt requests disabled

**RIE**: Receiver Full Interrupt Enable Bit

- $1$  = Receiver data register full (RDRF) enabled
- $0 = RDRF$  disabled

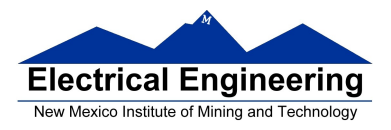

- **TE**: Transmitter Enable Bit
- $1$  = Transmitter enabled
- $0 =$ Transmitter disabled

**RE**: Receiver Enable Bit

- $1$  = Receiver enabled
- $0 =$  Receiver disabled

**RWU**: Receiver Wakeup Bit Standby state

 $1 = R WU$  enables the wakeup function and inhibits further receiver interrupt requests. Normally, hardware wakes the receiver by automatically clearing RWU.

 $0$  = Normal operation

# **4. SCI Status Register 1 (SCISR1)**

**TDRE**: Transmit Data Register Empty Flag

 $1 =$  Byte transferred to transmit shift register; transmit data register empty

 $0 = No$  byte transferred to transmit shift register

**RDRF**: Receive Data Register Full Flag

 $1 =$  Received data available in SCI data register

 $0 =$  Data not available in SCI data register

**OR**: Overrun flag

 $1 =$ Overrun

 $0 = No$  overrun

**NF**: Noise Flag  $1 = \text{Noise}$  $0 = No$  noise

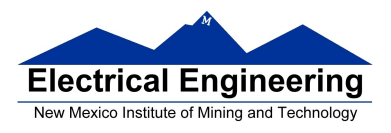

- **FE**: Framing Error Flag
- $1$  = Framing error
- $0 = No$  framing error

**PF**: Parity Error Flag  $1$  = Parity error  $0 = No$  parity error

# **5. SCI Status Register 2 (SCISR2)**

**BRK13**: Break Transmit character length  $1 =$  Break character is 13 or 14 bit long  $0 =$  Break Character is 10 or 11 bit long

**TXDIR**: Transmitter pin data direction in Single-Wire mode.  $1 =$  TXD pin to be used as an output in Single-Wire mode  $0 = TXD$  pin to be used as an input in Single-Wire mode

# **6. SCI Data Registers (SCIDRH/L)**

**R8**: R8 is the ninth data bit received when the SCI is configured for 9-bit data format  $(M = 1)$ .

**T8**: T8 is the ninth data bit transmitted when the SCI is configured for 9-bit data format  $(M = 1)$ .

**R7-R0**: Received bits seven through zero for 9-bit or 8-bit data formats

**T7-T0**: Transmit bits seven through zero for 9-bit or 8-bit formats

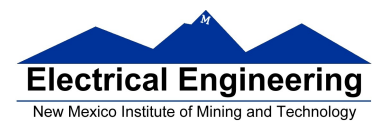

#### **Example program using the SCI Transmitter**

```
#include "derivative.h"
/* Program to transmit data over SCI port */
main()
{
       /****************************************************************
       * SCI Setup
       *****************************************************************/
       SCI1BDL = 156; /* Set BAUD rate to 9,600 */
       SCI1BDH = 0;SCI1CR1 = 0x00; /* 000000000
                            | | | | | | | |
                            | | | | | | | <u>\____</u> Even Parity
                            | | | | | | <u>| | | | | |</u> Parity Disabled
                            | | | | | \________ Short IDLE line mode (not used)
                            | | | | \__________ Wakeup by IDLE line rec (not used)
                            | | | \____________ 8 data bits
                            | | \______________ Not used (loopback disabled)
                           | \________________ SCI1 enabled in wait mode
                                         \__________________ Normal (not loopback) mode
                            */
       SCI1CR2 = 0x08; /* 0 0 0 0 1 0 0 0
                             | | | | | | | |
                              | | | | | | | \____ No Break
                             | | | | | | \______ Not in wakeup mode (always awake)
                             | | | | | \________ Receiver disabled
                            | | | | \______________Transmitter enabled
                             | | | \____________ No IDLE Interrupt
                             | | \______________ No Receiver Interrupt
                               | \________________ No Transmit Complete Interrupt
                                       No Transmit Ready Interrupt
                            */
       /****************************************************************
       * End of SCI Setup
       *****************************************************************/
```
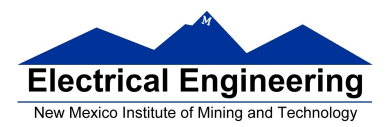

SCI1DRL = 'h'; /\* Send first byte  $*/$ while ((SCI1SR1 & 0x80) == 0) ; /\* Wait for TDRE flag \*/

SCI1DRL =  $'e$ ; /\* Send next byte \*/ while ((SCI1SR1 & 0x80) == 0) ; /\* Wait for TDRE flag \*/

```
SCI1DRL = 'l'; /* Send next byte */while ((SCI1SR1 & 0x80) == 0) ; /* Wait for TDRE flag */
```

```
SCI1DRL = 'l'; /* Send next byte */while ((SCI1SR1 & 0x80) == 0) ; /* Wait for TDRE flag */
```
SCI1DRL = 'o'; /\* Send next byte  $*/$ while ((SCI1SR1 & 0x80) == 0) ; /\* Wait for TDRE flag \*/

```
}
```
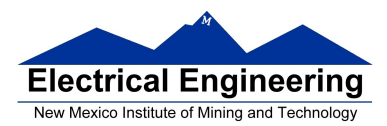

#### **Example program using the SCI Receiver**

```
/* Program to receive data over SCI1 port */
```
#include "derivative.h" #include "vectors12.h"

#define enable() \_\_asm(cli)

interrupt void sci1\_isr(void); volatile unsigned char data[80]; volatile int i;

main()

```
{
```

```
/****************************************************************
* SCI Setup
*****************************************************************/
SCI1BDL = 156; /* Set BAUD rate to 9,600 */
SCI1BDH = 0;SCI1CR1 = 0x00; /* 0 0 0 0 0 0 0 0
                    | | | | | | | |
                     | | | | | | | \____ Even Parity
                    | | | | | | \______ Parity Disabled
                    | | | | | \www.combinational Short IDLE line mode (not used)
                    | | | | \____________ Wakeup by IDLE line rec (not used)
                    | | | \____________ 8 data bits
                    | | \______________ Not used (loopback disabled)
                     | \________________ SCI1 enabled in wait mode
                                \__________________ Normal (not loopback) mode
                     */
SCI1CR2 = 0x04; /* 0 0 1 0 0 1 0 0
                      | | | | | | | |
                      | | | | | | | \____ No Break
                     | \ | \ | \ | \ | \ \qquad \qquad Not in wakeup mode (always awake)
                     | | | | | \_________ Receiver enabled
                    | | | | \__________ Transmitter disabled
                    | | | \____________ No IDLE Interrupt
                    | | \______________ Receiver Interrupts used
                       MO Transmit Complete Interrupt
                        No Transmit Ready Interrupt
                     */
```
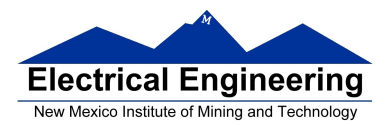

 $\}$ 

 $\{$ 

 $\}$ 

```
UserSCI1 = (unsigned short) &sci1_isr;
     i = 0;enable();
     * End of SCI Setup
     while (1)\{/* Wait for data to be received in ISR, then do something with it */
     \}interrupt void sci1_isr(void)
     char tmp;
     /* Note: To clear receiver interrupt, need to read SCI1SR1, then read SCI1DRL.
     * The following code does that
     */
     if ((SCI1SR1 & 0x20) == 0) return; /* Not receiver interrupt */
     data[i] = SCI1DRL;i = i+1;return;
```